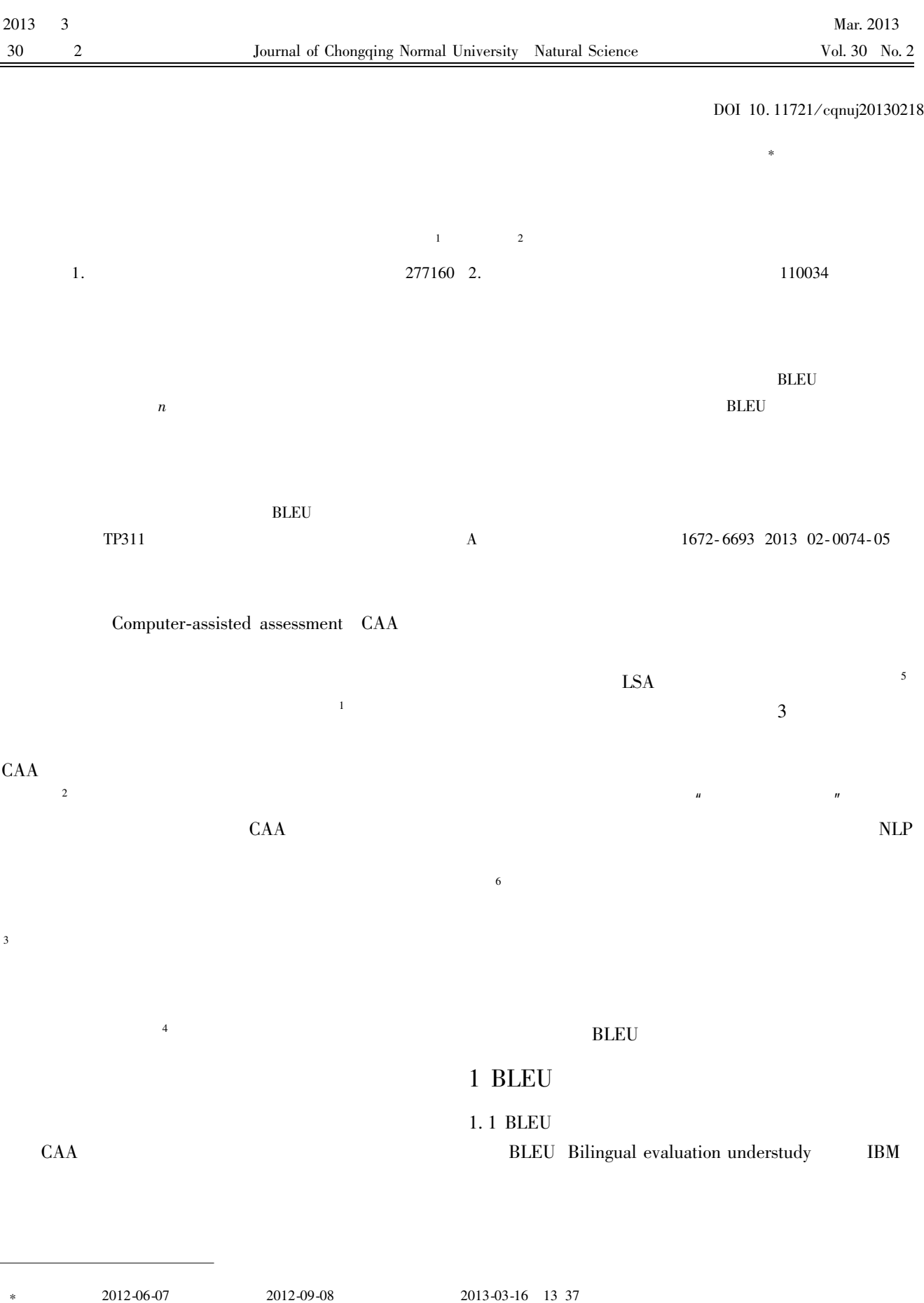

2012-09-08 No. 2008Z197 2013-03-16 13 37

E-mail jiangzhenfeng@ 126. $\mathop{\rm com}\nolimits$ 

E-mail  $\,$  db110  $\!$ 

http://www.cnki.net/kcms/detail/50.1165.N.20130316.1337.201302.74\_018.html

## $\tau$ **BLEU**

 $\mathbf{1}$ 

 $\mathbf{1}$  $n \qquad n$  $n$  $grams$  $\mathbf{1}$  $\mathbf{u}$  $\boldsymbol{n}$  $p_n = \frac{\displaystyle \sum_{\mathcal{C} \in \;\; candidates \quad n\text{-}gram \in \mathcal{C}} Count_{\text{clip}} \quad n\text{-}gram}{\displaystyle \sum_{\mathcal{C} \in \;\; candidates \quad n\text{-}gram \in \mathcal{C}} Count \quad n\text{-}gram}$  <br> 2  $\overline{\phantom{0}}$  $\overline{2}$  $BLEU = BP \cdot \ \exp \ \big(\ \sum_{n=1}^N \ w_n {\rm log} \ p_n \ \ \big)$  $\overline{\phantom{a}}$  $2.2$ **BLEU**  $Count_{\text{clip}}$ candidates 2. 2. 1 BLEU **CAA**  $n$ -gram  $\overline{n}$ **BLEU CAA** Count n-gram  $w_n \in \mathbb{0}$  $\boldsymbol{n}$  $w_n$ **BLEU BLEU**  $w_n = 1/N$  BP  $\cal N$  $\overline{4}$  $\mathbf{1}$ **BLEU**  $\overline{\phantom{a}}$  $\boldsymbol{n}$  $BP$  $\overline{8}$  $\overline{r}$  $\boldsymbol{c}$  $\mathfrak{2}$ BLEU  $\overline{n}$  $\frac{1}{3}$  $BP$  $BP = \begin{cases} 1 & \text{if} \quad c > r \\ \text{e}^{-1 - r/c} & \text{if} \quad c \leq r \end{cases}$ **BLEU** 3 **BLUE BLUE** 2.2.2 BLEU  $\mathbf{1}$ **BLEU**  $\boldsymbol{n}$ 

1.2 BLEU **CAA BLEU** CAA  $R = r_1 \quad r_2 \quad \dots \quad r_m$ <br>3 S  $s_2 \ldots s_p$  $\boldsymbol{R}$  $S_{RS}$   $S_{RS}$  $\overline{R}$  $\overline{5}$  $\boldsymbol{S}$ **BLEU BLEU**  $\boldsymbol{S}_{\boldsymbol{R}\boldsymbol{S}}$ **BLEU**  $\circled{1}$  $r|r \in R - S$  $s | s \in S - R$  $\circled{2}$  $n\text{-}gram_s \in S$   $n'$   $\text{-}gram_R \in R$   $n'$   $\text{-}gram_R$ 2 BLEU  $n$ -gram<sub>s</sub>  $n'$  -gram<sub>R</sub>  $n$ -gram<sub>s</sub>  $n$ -gram<sub>s</sub> 2.1 trigram bigunigram ram

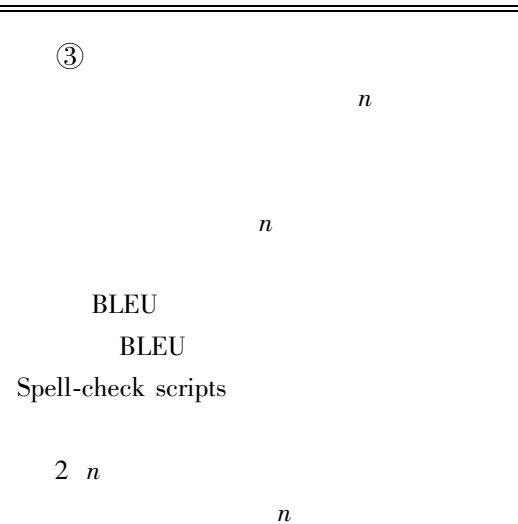

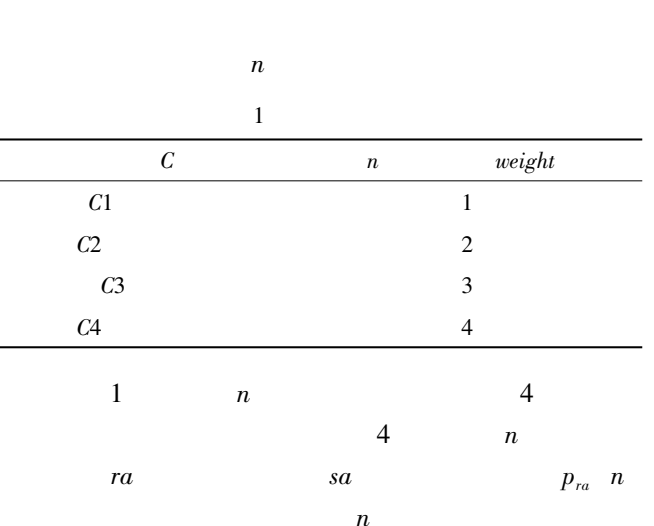

 $Count_{\text{clip}}$  n-gram

 $\overline{n}$ 

 $Count_{\text{clip}}$  n-gram =

min  $Count_{sa}$  n-gram  $Count_{ra}$  n-gram Count n-gram'  $\overline{n}$ 

$$
p_{ra} \quad n = \frac{\sum_{n \text{gram} \in sa} Count_{\text{clip}} \quad n \text{-gram}}{\sum_{n \text{ gram}' \in sa} Count \quad n \text{-gram}'} \qquad 4
$$

 $\begin{cases} \max\Big(\sum_{n\text{gram} \in \mathfrak{so}} Count_{\text{clip}} \text{ } n\text{-gram} \Big) & = \\ \sum_{n\text{gram} \in \mathfrak{so}} Count_{\text{clip}} \text{ } n\text{-gram}' \end{cases}$  $\left( \min\Big(\sum_{n\textup{gram} \in \mathfrak{sa}} Count_{\textup{clip}} \textup{ } n\textup{-gram}\Big) \quad =0$ 

$$
0 \leqslant \sum_{n\text{ square } s a} weight_{ra} \quad n\text{-gram} \quad \times Count_{\text{clip}} \quad n\text{-gram} \leqslant
$$
\n
$$
4 \times \sum_{n\text{ square } s a} Count_{\text{clip}} \quad n\text{-gram'} \qquad 6
$$
\n
$$
P'_{ra} \quad n \quad = \frac{\sum_{n\text{gram } s a} weight_{ra} (n\text{-gram})}{4 \times \sum_{n\text{gram } s a} Count_{\text{clip}} \quad n\text{-gram'}} \times Count_{\text{clip}} (n\text{-gram)} \qquad 7
$$
\n
$$
n \qquad 0 \qquad 1
$$
\n
$$
n \qquad 7
$$
\n
$$
BLEU \qquad 8
$$

$$
BLEU'_{n} = \exp\left[\sum_{i=1}^{N} w_{n} \log(P'_{n}(n))\right]
$$
 8

$$
\begin{array}{c}\n\textcircled{2} \\
\textcircled{3}\n\end{array}
$$

 $\bigcirc$ 

$$
Max_{\text{Score}} = \text{Max} \quad BLEU'_{ra} \mid ra \in RA
$$
  

$$
Max_{\text{Score}} \quad \text{BLEU} \quad ra
$$

 $RA$ 

$$
2.\,3.\,2
$$

2.3

 $\overline{9}$ 

$$
\begin{array}{cccc}\n & 2 & & & & \\
 & & 2 & & 1 & & \\
 & & & & & & \\
\hline\n & 1 & & & & & & \\
 & & 1 & & & & & \\
\end{array}
$$

10

5

 $\overline{n}$  $\overline{P}$  $R_{\perp}$  $P = p_1$  $\overline{m}$  $p_2 \ \ldots \ p_m \quad R = r_1 \ r_2 \ \ldots \ r_n \quad \ n \ \geq m$  $p_i \in P \quad r_j \in R$  $P$   $R$  $p_i = r_i$  $\delta \leq m$  $\delta$  $\boldsymbol{P}$  $\delta$  $\boldsymbol{X}$  $\boldsymbol{R}$  $\delta$ Y

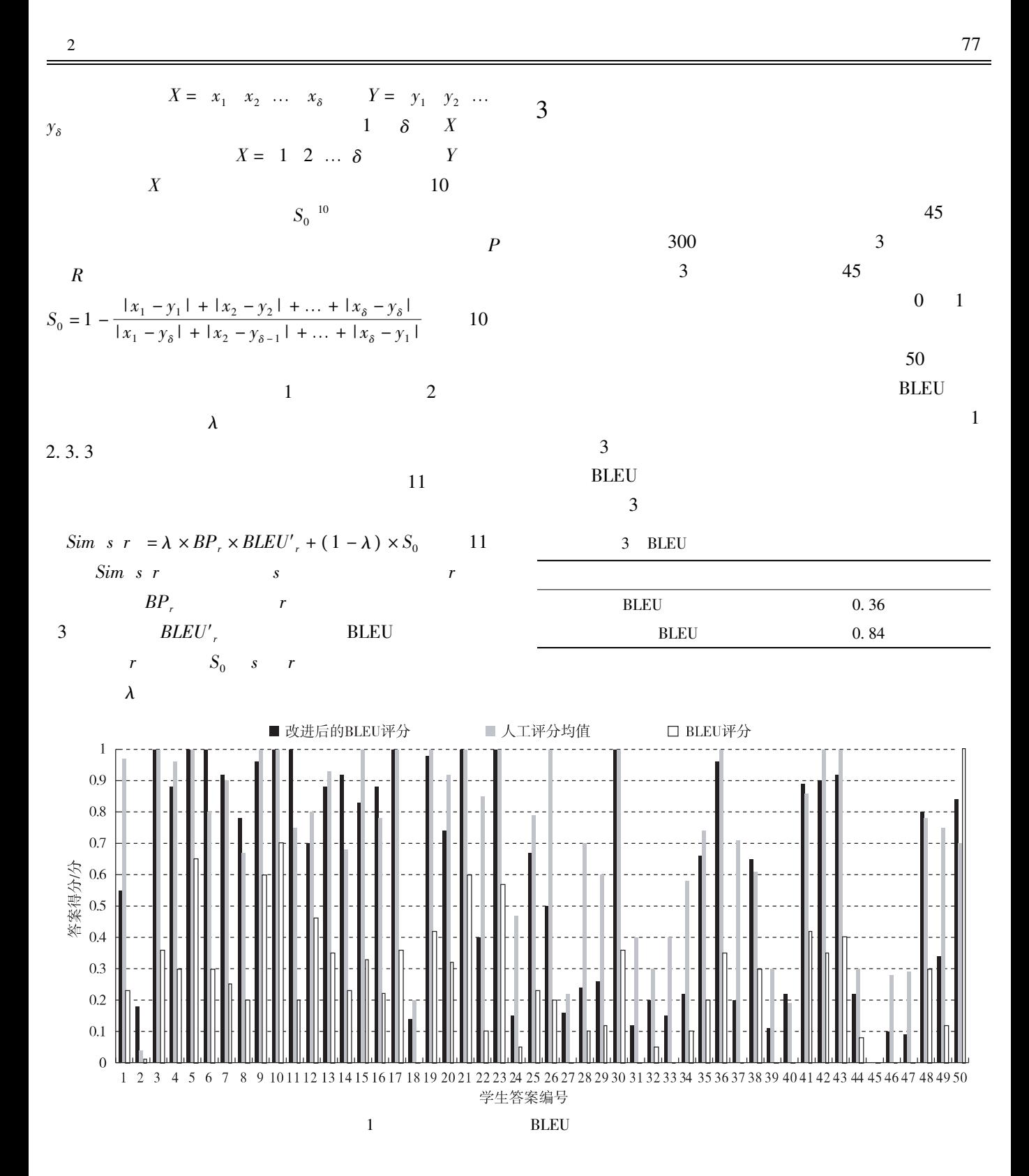

 $\sqrt{2}$ 

 $\overline{4}$ 

75%

0.84

 $BLEU$ 

BLEU

 $BLEU$ 

% & ' &

2010 4 49-53.

Ma G Z Cai M J. Reviewing and thinking about the development of computer assisted assessment J . E-education Research 2010 4 49-53.

( & I#! ' & 2009 34 6 200-203.

Zou X C Huang M Li L. Research on Web-based teaching assisted platform J . Journal of Southwest China Normal University Natural Science Edition 2009 34 6 200-203.

 $3 \qquad B/S$  $J \t 2012 \t 29$  $4$   $77-81$ .

Feng L Zhang J S Zhou L P. Research and practice on network item bank platform based on B/S mode J . Journal of Chongqing Normal University Natural Science 2012 29 4  $77 - 81.$ 

```
\overline{\mathbf{4}}
```
 $J$ .  $2002262146-149$ .

Wang L J. The combination method for dependent Evidence J . Journal of Jiangxi Normal University Natural Science 2002 26 2 146-149.

- 5 P'erez D Alfonseca E Rodr'lguez P. Application of the BLEU method for evaluating free text answers in an e-learning environment  $C \t}/\t/s$ . n. Proceedings of the language resources and evaluation conference LREC-2004 . Portugal Lisbon 2004.
- 6 Mihalcea R Corley C Strapparava C. Corpus-based and knowledge-based measures of text semantic similarity.  $C \tfrac{\ell}{s}$ . n. Proceedings of the American association for artificial intelligence AAAI 2006. USA Washington 2006.
- 7 Papineni K Roukos S Ward T et al. BLEU a method for automatic evaluation of machine translation. C // s.n. Proceedings of the 40th annual meeting of the association for computational linguistics ACL 2002 . USA Philadelphia 2002.
- 8 Noorbehbahani F Kardan A A. The automatic assessment of free text answers using a modified BLEU algorithm J. Computers & Education 2011 56 7 337-345.
- 9 He Y Hui S H Quan T T. Automatic summary assessment for intelligent tutoring systems J. Computers & Education 2009 53 3 890-899.
- 10 Islam A Zaiu Inkpen D. Semantic text similarity using corpusbased word similarity and string similarity J. Transactions on Knowledge Discovery from Data 2008 2 2 1-25.

## Probe into the Automatic Score of Subjective Items Based Upon Computer-Assisted Assessment

 $\rm HANG~Zhen-feng^{-1}$   $\rm ~LIU~Li^2$ 

1. College of Information Science and Engineering Zaozhuang University Zaozhuang Shandong 277160

2. School of Teacher Education Shenyang Normal University Shenyang 110034 China

Abstract In allusion to the hot and difficult problem of computer-assisted assessment in order to improve the function of computer-assisted assessment system in this study a new assessment method is presented to realize the automatic score of subjective items. To perform the assessment it is necessary to establish a repository of reference answers written by course instructors or related experts. Then focused on how to use the BLEU algorithm to assessment and through the *n-gram* processing this paper improved the algorithm in the synonyms and spelling errors etc. Applied the modified version of the BLEU to identify the most similar reference answer to the student answer and then the student answer is scored on its similarity with the selected reference answer. At last through one empirical research we proved the availability of the new evaluation method. The results showed that combined with the existing relatively mature evaluation method this method can be used to for subjective answers assessment and play a more active role in CAA.

Key words computer-assisted assessment automatic score BLEU algorithm subjective item